# **Arrow Platform**

**REST APIs** 

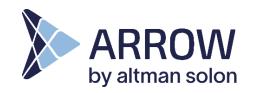

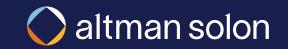

#### Arrow API Context

Arrow is set up to enable automatic, machine-to-machine, plan submission and result retrieval via REST APIs or Curl Commands

| <b>External System</b><br>(e.g., Dynamics, Salesforce)                                  | Arrow                                                                              | Meta-driven Reports<br>(for External System)                                                     |
|-----------------------------------------------------------------------------------------|------------------------------------------------------------------------------------|--------------------------------------------------------------------------------------------------|
| <b>System submits</b> Lat / longs and other meta-<br>data about sites in an opportunity | <b>Arrow processes route paths</b> to each site submitted by the external system   | Summary reports become available for retrieval                                                   |
| Specific meta data fields, e.g. site's expected revenue, can be customized to           | Fiber paths, plan details, and financial statistics are generated for each request | Reports are fully customizable, and can be tailored client's needs                               |
| client's specific requirements                                                          |                                                                                    | Typical reports include:                                                                         |
|                                                                                         |                                                                                    | • Fiber path(s) KML                                                                              |
|                                                                                         |                                                                                    | <ul> <li>Fiber and Equipment CapEx<br/>Summary</li> </ul>                                        |
|                                                                                         |                                                                                    | Target Location(s) connection length                                                             |
|                                                                                         |                                                                                    | Reports can be retrieved as a single<br>zip file of all reports or can be<br>called individually |

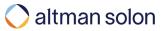

#### Arrow API Endpoints Summary There are 4 API endpoints that can be called by external systems

| 1<br>OAuth Authentication          | <ul> <li>Log in and receive authentication token</li> <li>Use this token for all communication with other endpoints (e.g., submit plan)</li> </ul>                                                  |
|------------------------------------|----------------------------------------------------------------------------------------------------|
| 2<br>Submit Plan                   | Used to submit a plan to Arrow system                                                                                                    |
| 3<br>List of Available<br>Reports  | <ul> <li>Returns a list of reports and the way to call them</li> <li>Set up as a dynamic list of reports, which allows for easy addition and modification of existing reports, as needed</li> </ul> |
| 4<br>Retrieve Individual<br>Report | <ul> <li>Called to fetch individual report</li> <li>Report format can be specified (e.g., csv, json)</li> </ul>                                                                                     |

Details on the following pages

#### API Details: OAuth Authentication

"OAuth" endpoint is used to log in and receive authentication token required to interact with all other Arrow endpoints

#### **O**Auth Authentication

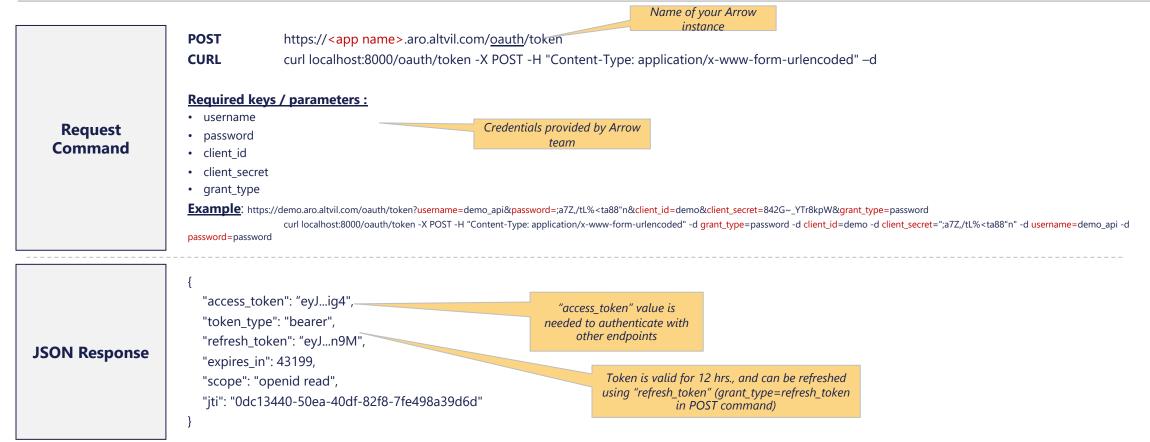

#### API Details: Submit Plan

## "Process" v1 endpoint is used to define and submit basic RFP plan to Arrow

#### **2** Submit RFP v1 Plan

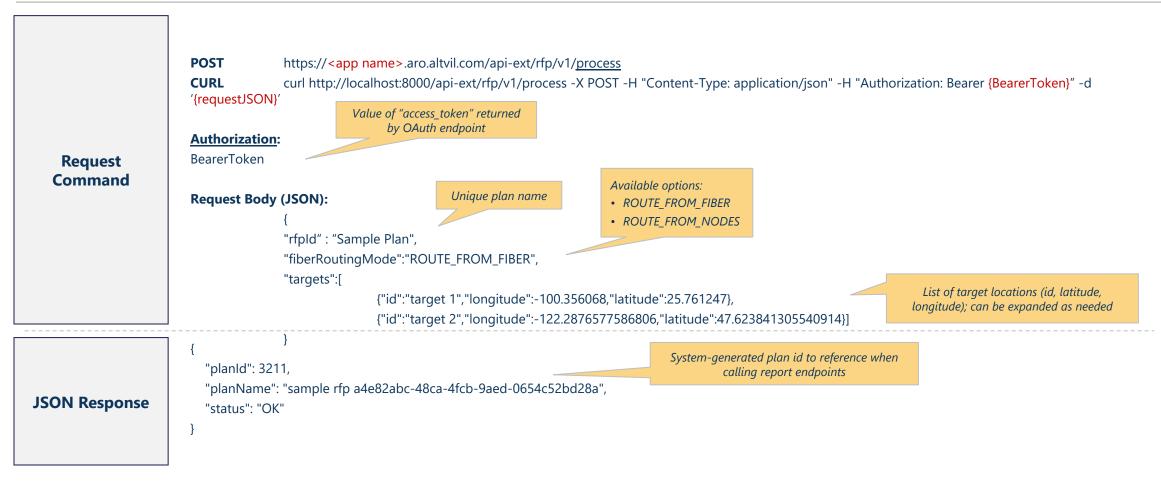

#### API Details: Submit Plan "Process" v2 endpoint is used to define and submit Direct Routing-type plans to Arrow

#### **2** Submit RFP v2 Plan

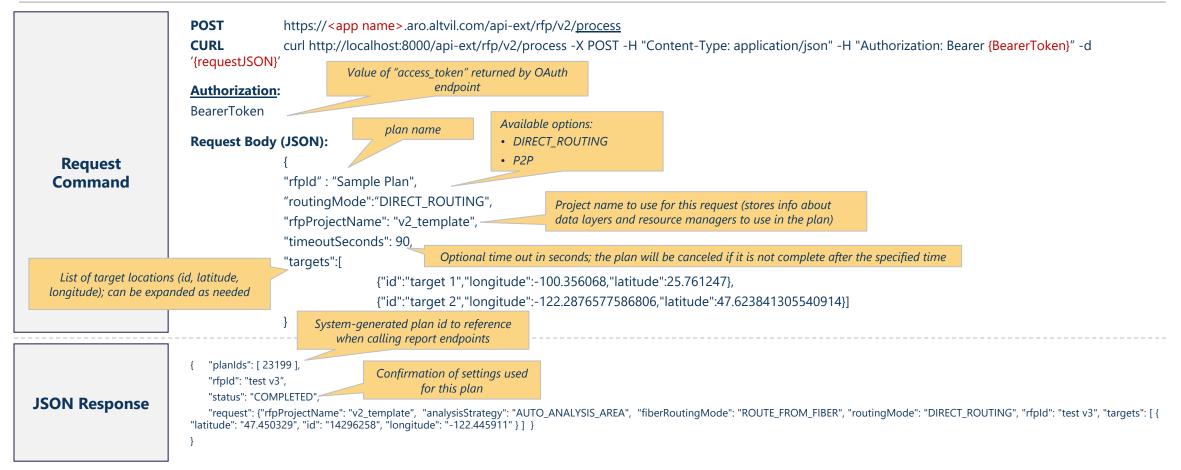

#### API Details: List of Available Reports

# "Report-definition" endpoint returns a dynamic list of available reports and the way to call them

#### **3** List of Available Reports

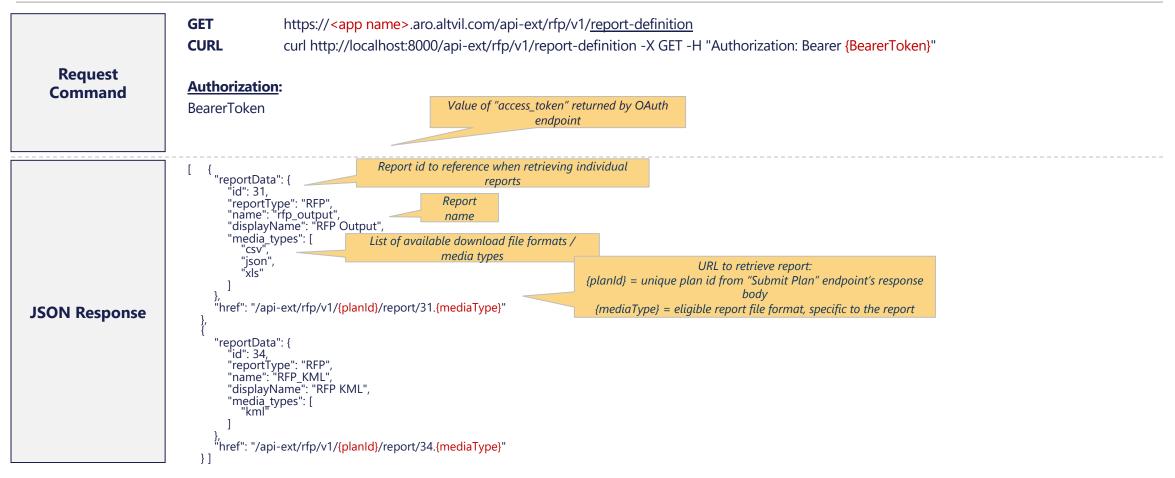

#### 🔿 altman solon

### "Report" endpoint is used to fetch individual reports, once the plan is processed

#### **4** Retrieve Individual Reports

| Request<br>Command | GET       https:// <app name="">.aro.altvil.com/api-ext/rfp/v1/{planld}/report/{id}.{mediaType}         CURL       curl http://localhost:8000/api-ext/rfp/v1/{planld}/report/{id}.{mediaType} -X GET -H "Authorization: Bearer {BearerToken}"         Authorization:       Value of "access_token" returned by OAuth endpoint         BearerToken       Variables:         • {planld} - Unique report id provided in plan submission response         • {id} - id identifying specific report, from report-definition endpoint response         • {mediaType} - file extension code from list of available media types associated with given report         Example: https://demo.aro.altvil.com/api-ext/rfp/v1/3211/report/31.csv</app> |
|--------------------|----------------------------------------------------------------------------------------------------|
| Response           | "location_id","link_status","length_meters","segment_guid","segment_name","fiber_source"<br>"target 2","not connected","0.0","NA","NA","NA",""<br>"target 1","connected","4675.427178876296","NA","NA","Red Alestra"<br><i>Response data structure / layout depends on the media type selected for the report, e.g. csv</i>                                                                                                    |

#### 🔿 altman solon

#### Global reach. Local expertise.

| Our Offices   | Customer Success Team:                                                                 |  |
|---------------|----------------------------------------------------------------------------------------|--|
| Boston        | arrow-support@altmansolon.com                                                          |  |
| London        | Learn more at: https://www.altmansolon.com/products/network-planning-arrow/arrowguide/ |  |
| Los Angeles   |                                                                                        |  |
| Mexico City   |                                                                                        |  |
| Milan         |                                                                                        |  |
| Munich        |                                                                                        |  |
| New York      |                                                                                        |  |
| Paris         |                                                                                        |  |
| San Francisco |                                                                                        |  |
| Singapore     |                                                                                        |  |
| Sydney        |                                                                                        |  |
| Warsaw        |                                                                                        |  |
| Zurich        |                                                                                        |  |

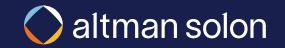